## ГОСУДАРСТВЕННОЕ УЧРЕЖДЕНИЕ ВЫСШЕГО ПРОФЕССИОНАЛЬНОГО ОБРАЗОВАНИЯ «БЕЛОРУССКО-РОССИЙСКИЙ УНИВЕРСИТЕТ»

Кафедра «Экономика и управление»

# **МЕТОДЫ ОЦЕНИВАНИЯ И МИНИМИЗАЦИИ РИСКОВ**

*Методические рекомендации к лабораторным работам для студентов направления подготовки 27.03.05* **«***Инноватика***»** *дневной формы обучения*

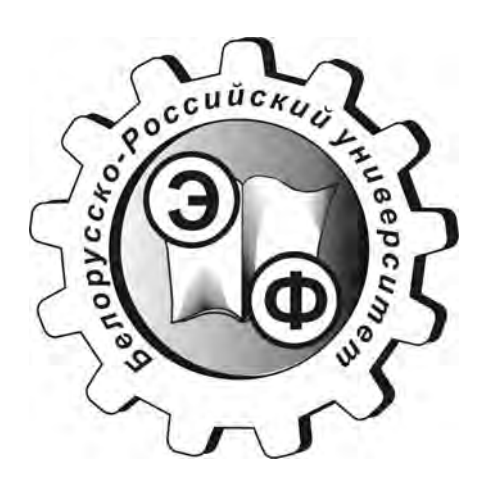

Могилев 2018

## Рекомендовано к изданию учебно-методическим отделом Белорусско-Российского университета

Одобрено кафедрой «Экономика и управление» «9» января 2018 г., протокол № 1

Составитель канд. техн. наук, доц. К. А. Токменинов

Рецензент канд. экон. наук, доц. Н. С. Желток

Методические рекомендации к лабораторным работам «Методы оценивания и минимизации рисков» для студентов направления подготовки 27.03.05 «Инноватика» дневной формы обучения.

Учебно-методическое издание

## МЕТОДЫ ОЦЕНИВАНИЯ И МИНИМИЗАЦИИ РИСКОВ

Ответственный за выпуск И. В. Ивановская

Технический редактор М. Т. Червинская

Компьютерная верстка Н. П. Полевничая

Подписано в печать . Формат 60×84/16. Бумага офсетная. Гарнитура Таймс. Печать трафаретная. Усл. печ. л. . . Уч.-изд. л. . . Тираж 36 экз. Заказ № 3

> Издатель и полиграфическое исполнение: Государственное учреждение высшего профессионального образования «Белорусско-Российский университет». Свидетельство о государственной регистрации издателя, изготовителя, распространителя печатных изданий № 1/156 от 24.01.2014. Пр. Мира, 43, 212000, Могилев.

> > © ГУ ВПО «Белорусско-Российский университет», 2018

## **Содержание**

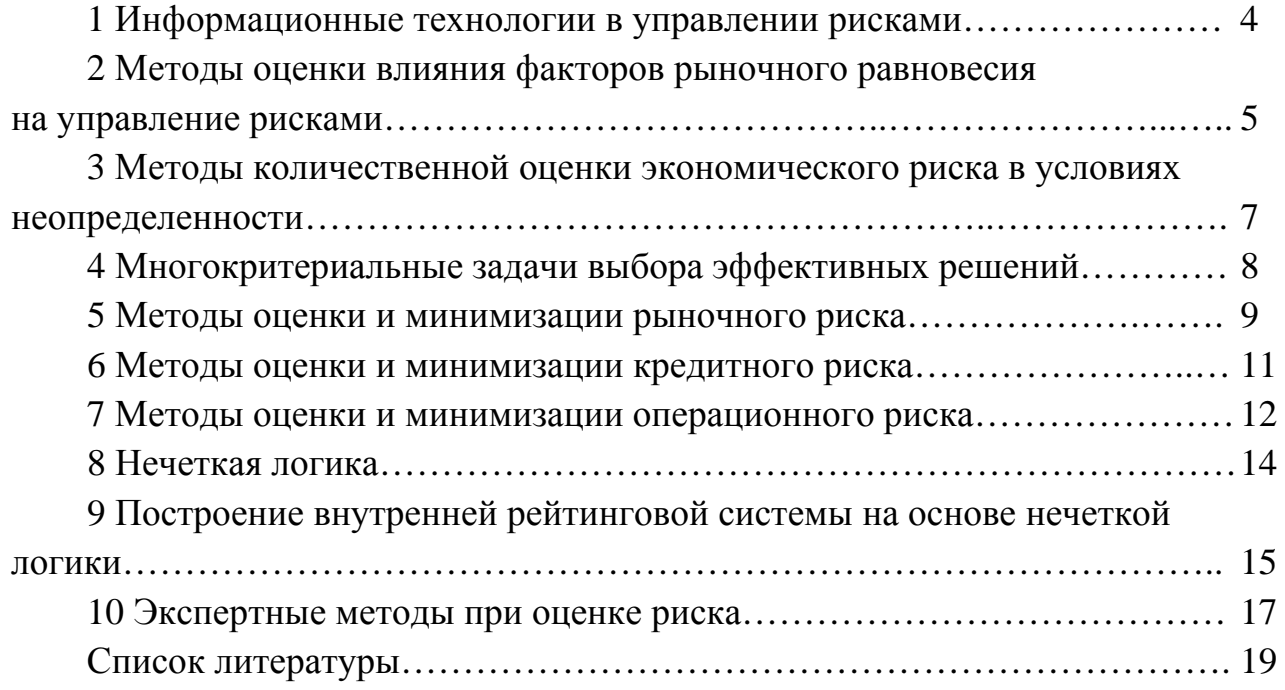

E

### 1 Информационные технологии в управлении рисками

Цель работы: получить практические навыки оценки рисков с помощью программного продукта Project Expert.

 $\overline{4}$ 

Управление рисками предполагает постоянный мониторинг текущей ситуации и оперативное принятие управленческих решений с целью предотвращения возникновения рисковых ситуаций или уменьшения потерь. Очевидно, что такое направление требует применения информационных технологий. Примером является программный продукт Project Expert.

Программный продукт Project Expert компании «Эксперт Системс» позволяет смоделировать будущие решения. С помощью Project Expert исходные данные о планируемой операционной деятельности, обеспечивающих ее инвестициях и привлеченных финансовых средствах автоматически преобразуются в итоговые финансовые отчеты (отчет о движении денежных средств, баланс, отчет о прибылях и убытках), таблицы прогнозных финансовых показателей, различные управленческие отчеты и графики.

Разработка бизнес-планов, оценка  $\mathbf{M}$ реализация инвестиционных проектов с Project Expert проходит в несколько шагов.

Шаг 1. Построение финансовой модели проекта и компании с получением прогнозных финансовых отчетов.

Шаг 2. Определение на ее основе объемов капитальных вложений и оборотного капитала, необходимых для финансирования проекта.

Шаг 3. Разработка стратегии финансирования.

Шаг 4. Проектный анализ - оценка инвестиционного проекта, включая количественную оценку проектных рисков.

Шаг 5. Создание бизнес-плана, инвестиционного меморандума, других отчетов: задание определенной структуры, подготовка текстовой части, включение в нее необходимой прогнозной финансовой отчетности, графиков и диаграмм.

Шаг 6. Внесение корректировок в исходные данные инвестиционного проекта, оценка его эффективности в процессе и по итогам реализации.

Созданная таким образом инвестиционная модель может быть проанализирована методом «Монте-Карло» (раздел «Анализ результатов») с целью выявления воздействия случайных факторов.

#### Залание

Создать модель производства минеральной воды с использованием Project Expert. Провести анализ «Монте-Карло» программного продукта с целью выявления рисков реализации проекта.

Описание проекта:

- начало проекта - 1 января 2015 г. Длительность - 5 лет;

- продукты - бутылка с минеральной водой, цена - 12 р.;

- на 1 января курс доллара - 2 р., ставка рефинансирования - 11 %;

- налоги - стандартные для ООО;

– подготовительный период длится два месяца.

Этапы подготовительного периода:

– регистрация предприятия – 10 000 р. (с 10 января 2011 г.), 14 дней;

– подбор персонала и помещения – 16000 р. (с 10 января до конца месяца);

– покупка и монтаж оборудования для линий выдува и розлива, 50000 долл. (второй месяц проекта);

– плановая мощность выпуска – 50000 бутылок в месяц.

Планируемый помесячный сбыт представлен в таблице 1.1.

Таблица 1.1 – Помесячный сбыт продукции

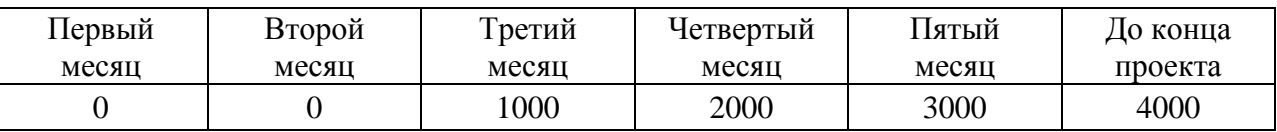

Ежемесячные траты:

– канцтовары – 1000 р. (с начала проекта);

– аренда и коммунальные услуги – 20000 р. (с начала производства);

– реклама (газета) – 1000 р. (с начала проекта);

– реклама (радио) – 4000 р. (с начала производства);

– реклама (тв) – 5000 р. (с начала производства).

Прочие расходы.

1 Материалы:

– полиэтилен (гранулы), цена – 2,3 долл. за 1 кг, на бутылку идет 50 г;

– концентрат минеральной воды, цена – 6,15 р. за 1 кг, на бутылку идет 12 г;

– чистая вода, цена – 22 к. за 1 л на бутылку идет 1 л.

2 Оплата труда помесячно:

- директор 1500 р.;
- бухгалтер 1000 р.;
- рабочие, 3 человека по 500 р. каждый.

## **2 Методы оценки влияния факторов рыночного равновесия на управление рисками**

**Цель работы**: изучить методы оценки влияния факторов рыночного равновесия на управление рисками.

Потребители создают спрос на продукцию, производители – предложение продукции. Взаимодействие между потребителями и производителями приводит в конечном итоге к установлению равновесия на товарном рынке. Равновесие характеризуется двумя параметрами: равновесной величиной покупки и продажи товара за определенный период времени и равновесной ценой, с которой согласны и потребители, и производители

Рыночное равновесие характеризуется тем, что цена на товар устанавливается на таком уровне, при котором величина спроса на товар и величина предложения товара становятся равными. На рисунке 2.1 представлен процесс установления рыночного равновесия.

Если месячное рыночное предложение характеризуется функцией *S*, а месячный рыночный спрос – функцией *D*, то установится равновесие с параметрами *Pe*, *Qe*.. Любые другие соотношения между ценой и количеством товара на рынке не будут равновесными.

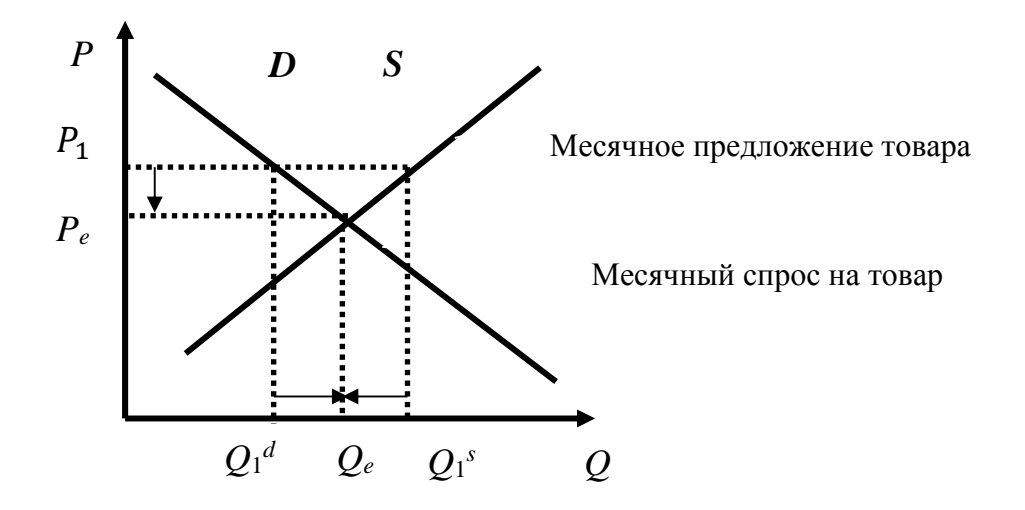

Рисунок 2.1 – Процесс установления рыночного равновесия

Часть плоскости, лежащая между линиями спроса и предложения ниже точки рыночного равновесия, называется зоной отсутствия риска от повышения цены и выше точки рыночного равновесия – зоной повышенного риска.

#### **Задание**

1 Страны ОПЕК продают 12 млрд баррелей в год, а остальные конкурентные поставщики – 6 млрд, т. е.

$$
Q_s = Q_{sOILEK} + Q_{sK} = 12 + 6 = 18.
$$

Коэффициент ценовой эластичности спроса на нефть  $E_p^d = 0.05$ .

Коэффициент ценовой эластичности предложения конкурентных поставщиков  $E_p^s = 0,1$ .

Необходимо рассчитать параметры функции спроса и функции предложения конкурентных поставщиков.

2 Проанализировать механизм формирования равновесия на рынке нефти в базовом году.

Построить график спроса и предложения нефти, если возникнут изменения на рынке. Определить зоны отсутствия риска и зоны повышенного риска.

- a)  $5\%$ :
- $6)$  10 %;
- $B)$  15 %;
- г) 20 % от базового периода.
- Ситуация 2 предложение нефти увеличивается на:
- a)  $5\%$ ;
- $6)$  10 %;
- $B)$  15 %;
- г) 20 % от базового периода.

## 3 Методы количественной оценки экономического риска в условиях неопределенности

Цель работы: изучить методы количественной оценки экономического риска в условиях неопределенности.

Матрицы последствий и матрицы рисков.

Понятие риска предполагает наличие рискующего - лица, принимающего решения (ЛПР).

Допустим, рассматривается вопрос о проведении финансовой операции в условиях неопределенности. При этом у ЛПР есть несколько возможных решений  $i = 1, 2, ..., m$ , а реальная ситуация неопределенна и может принимать один из вариантов  $j = 1, 2, ..., n$ . Пусть известно, что если ЛПР примет *i*-е решение, а ситуация примет *j*-й вариант, то будет получен доход  $q_{ii}$ . Матрица  $Q = q_{ii}$  называется матрицей последствий, возможных решений.

Анализ связанной группы решений в условиях полной неопределенности.

Полная неопределенность означает отсутствие информации о вероятностных состояниях среды, например, о вероятностях тех или иных вариантов реальной ситуации; в лучшем случае известны диапазоны значений рассматриваемых величин. Рекомендации по принятию решений в таких ситуациях сформулированы в виде определенных правил, критериев. Рассмотрим основной.

Критерий максимакса. По этому критерию определяется вариант решения, максимизирующий максимальные выигрыши, например, доходы для каждого варианта ситуации. Это критерий крайнего оптимизма, по которому наилучшим является решение, дающее максимальный выигрыш. Рассматривая *i*-е решение, предполагают самую хорошую ситуацию, приносящую доход  $a_i$ , а затем выбирают решение с наибольшим  $a_i$ .

Критерий Лапласа равновозможности (безразличия).

Этот критерий непосредственно не относится к случаю частичной неопределенности, и его применяют в условиях полной неопределенности. Однако здесь предполагается, что все состояния среды (все варианты реальной ситуации) равновероятны - отсюда и название критерия. Тогда вышеописанные

схемы расчета можно применить, считая вероятности  $p_i$  одинаковыми для всех вариантов реальной ситуации и равными  $l/n$ .

#### Залание

Дать характеристику методов и критериев, позволяющих оценивать риски принятия решений в условиях неопределенности. Указать возможности представленных методов и критериев по минимизации рисков коммерческой и финансовой деятельности в организациях.

#### Многокритериальные выбора эффективных  $\overline{\mathbf{4}}$ задачи решений

Цель работы: получить практические навыки выбора эффективных решений при решении многокритериальных задач.

Каждое решение имеет две характеристики, которые нуждаются в оптимизации: средний ожидаемый доход и средний ожидаемый риск. Таким образом, выбор наилучшего решения выступает оптимизационной двухкритериальной задачей. В задачах многокритериальной оптимизации основным понятием является понятие оптимальности по Парето.

Множеством (или областью) Парето в общем случае называют множество всех допустимых решений, для которых невозможно одновременно улучшить все частные показатели эффективности в задачах многокритериальной оптимизации, т. е. невозможно улучшить хотя бы один из них, не ухудшая остальных. Принадлежащие множеству Парето решения называются эффективными (или оптимальными) по Парето.

Пусть каждая операция *а* имеет две числовые характеристики  $E(a)$ ,  $r(a)$ (например, эффективность и риск); при оптимизации  $E$  стремятся увеличить, а *г* уменьшить.

Существует несколько способов постановки таких оптимизационных задач. Рассмотрим задачу в общем виде. Пусть  $A$  – некоторое множество операций. При выборе наилучшей операции желательно, чтобы Е было больше,  $a, r$  меньше.

Будем говорить, что операция а превосходит операцию  $b$ , и обозначать  $a > b$ , если  $E(a) \ge E(b)$  и  $r(a) \le r(b)$  и хотя бы одно из этих неравенств строгое. При этом операция а называется доминирующей, а операция  $b - \text{dom}$ инируемой. Очевидно, что никакая доминируемая операция не может быть признана наилучшей. Следовательно, наилучшую операцию надо искать среди недоминируемых операций. Множество недоминируемых операций называется множеством (областью) Парето или множеством оптимальности по Парето.

Для множества Парето справедливо утверждение: каждая из характеристик Е, г является однозначной функцией другой, т. е. в множестве Парето по одной характеристике операции можно однозначно определить другую.

Электронная библиотека Белорусско-Российского университета http://e.biblio.bru.bv/

Каждая операция характеризуется средним ожидаемым риском R и средним ожидаемым доходом Q Если ввести прямоугольную систему координат, на оси абсцисс которой откладывать значения R, а на оси ординат - значения  $Q$ , то каждой операции будет соответствовать точка R, Q на координатной плоскости. Чем выше эта точка на плоскости, тем доходнее операция; чем правее точка, тем более рисковая операция. Следовательно, при поиске недоминируемых операций (множества Парето) нужно выбирать точки выше и левее.

Для определения лучшей операции в ряде случаев можно применять некоторую взвешивающую формулу, в которую характеристики R и Q входят с определенными весами и которая дает одно число, задающее лучшую операцию. Пусть, например, для операции *і* с характеристиками  $R_i$ ,  $Q_i$  взвешивающая формула имеет вид:

$$
f_i = 3Q_i - 2R_i \tag{4.1}
$$

Наилучшая операция выбирается по максимуму величины  $f(i)$ . Эта взвешивающая формула означает, что лицо, принимающее решение, согласно на увеличение риска на три единицы, если доход операции увеличится при этом не менее чем на две единицы.

#### Залание

Организация проводит четыре операции со следующими ожидаемыми доходами и рисками :  $R_1 = 1.7$ ;  $R_2 = 2$ ;  $R_3 = 0.6$ ;  $R_4 = 2.8$ ;  $Q_1 = 3.2$ ;  $Q_2 = 2.8$ ;  $Q_3 = 4.7$ ;  $Q_4 = 1.9$ .

Определить для заданных условий наилучшую, худшую операции с учетом ожидаемых рисков и дохода с использованием взвешивающей формулы.

## 5 Методы оценки и минимизации рыночного риска

Цель работы: получить практические навыки оценки рыночного риска на примере определения запаса финансовой прочности.

Ключевыми элементами рыночного анализа являются порог рентабельности и запас финансовой прочности предприятия.

Пороговый уровень реализации может быть определен как

$$
P_u = \frac{D_p}{D_m} C,\t\t(5.1)
$$

где  $D_p$  - доля постоянных затрат, равная отношению постоянных затрат к себестоимости продукции;

 $D_m$  – доля маржинального дохода.

Маржинальным доходом называется разница между выручкой  $\mathbf{M}$ переменными затратами.

Запас финансовой прочности в процентах может быть определен как

$$
Z_f = \frac{B - P_u}{B},\tag{5.2}
$$

где  $B$  – выручка предприятия.

Анализ структуры стоимости позволяет выбрать стратегию поведения на рынке. Существует правило при выборе выгодных вариантов ассортиментной политики - правило «50 на 50».

Управление затратами и операционными рисками в связи с использованием эффекта операционного рычага позволяет оперативно и комплексно подходить к использованию финансов предприятия. Для этого можно воспользоваться правилом «50 на 50».

Все виды продукции подразделяются на две группы в зависимости от доли переменных затрат. Если она больше 50 %, то по данным видам продукции выгоднее работать над снижением затрат. Если доля переменных затрат меньше 50 %, то предприятию лучше увеличить объемы реализации - это даст больше валовой маржи.

систему Освоив управления предприятие получает затратами, следующие преимущества:

- возможность повысить конкурентоспособность производимой продукции (услуг) за счет снижения издержек и увеличения рентабельности;

- возможность разработать гибкую ценовую политику, на ее основе увеличить оборот и вытеснить конкурентов;

- возможность сэкономить материальные и финансовые ресурсы предприятия, получить дополнительные оборотные средства.

#### Залание

1 Определить точку безубыточности для заданного варианта.

Построить графики зависимости  $\overline{2}$ запаса финансовой прочности от уровня реализации.

Проанализировать операционные риски  $\mathcal{E}$ организации, используя правило «50 на 50».

4 Провести анализ полученных результатов, сделать выводы.

Принять, что предприятие планирует продавать продукцию по цене  $C$ , тыс. р., за единицу. Зависимость издержек от объема производства представлена в таблице 5.1. Принимаем, что объемы производства и реализации равны.

Величины  $C$  и  $A$  по вариантам представлены в таблице 5.2.

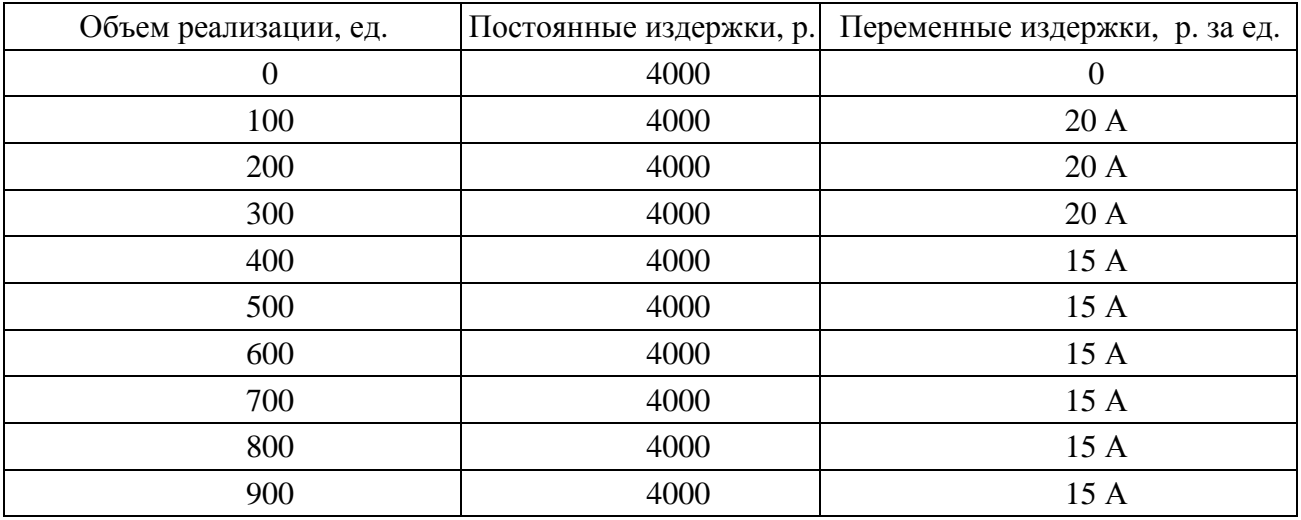

#### Таблица 5.1 – Исходные данные

Таблица 5.2 – Варианты заданий

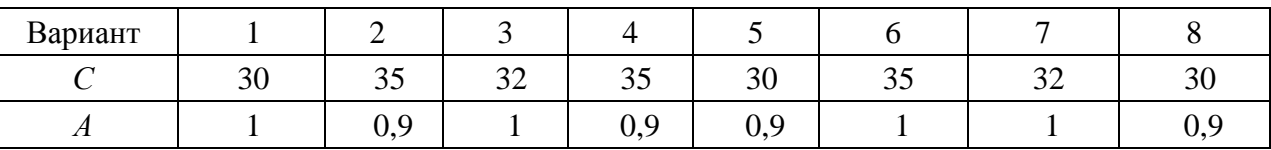

## **6 Методы оценки и минимизации кредитного риска**

**Цель работы**: оценить риски, генерируемые финансовым рычагом/

Эффект финансового рычага объясняется тем, что привлечение дополнительных денежных средств позволяет повысить эффективность производственно-хозяйственной деятельности предприятия. Ведь привлекаемый капитал может быть направлен на создание новых активов, которые увеличат как денежный поток, так и чистую прибыль предприятия. Дополнительный денежный поток приводит к возрастанию стоимости предприятия для инвесторов и акционеров, что является одной из стратегических задач для собственников компании.

Эффект финансового рычага представляет собой произведение дифференциала (с налоговым корректором) на плечо рычага.

Если расписать три показателя, входящих в формулу, то она будет иметь следующий вид:

$$
DFL = \frac{(1-T)(ROA - r)D}{E},\tag{6.1}
$$

где *DFL* – эффект финансового рычага;

*T* – процентная ставка налога на прибыль;

*ROA* – рентабельность активов предприятия;

 *r* – процентная ставка по привлеченному (заемному) капиталу;

*D* – заемный капитал предприятия;

 *Е* – собственный капитал предприятия.

### **Задание**

В ходе лабораторной работы, используя баланс и финансовый отчет ОАО «Русгидро» (таблица 6.1):

1) рассчитать эффект финансового рычага – *DFL* за 2013 г.;

2) определить размер эффекта финансового рычага от рентабельности капитала;

3) сделать выводы об эффекте использования заемного капитала предприятием ОАО «Русгидро»;

4) сделать выводы о результативности управления заемным капиталом.

Таблица 6.1 – Баланс ОАО «Русгидро»

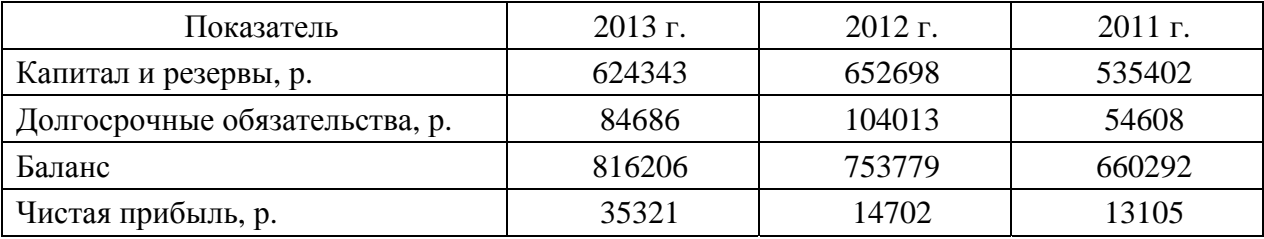

## **7 Методы оценки и минимизации операционного риска**

**Цель работы**: изучить методику определения силы воздействия операционного рычага.

Действие операционного (производственного, хозяйственного) рычага проявляется в том, что любое изменение выручки от реализации всегда порождает более сильное изменение прибыли. Этот эффект обусловлен различной степенью влияния динамики постоянных и переменных затрат на формирование финансовых результатов деятельности предприятия при изменении объема производства.

Чем больше уровень постоянных издержек, тем больше сила воздействия операционного рычага.

Сила воздействия операционного рычага определяется как отношение маржинального дохода к прибыли. Сила воздействия операционного рычага возрастает, когда выручка от реализации снижается. Так проявляет себя грозная сила операционного рычага.

Пример расчета операционного рычага.

Исходные данные:

- выручка от реализации продукции 10000 тыс. р.;
- переменные затраты 8300 тыс. р.;
- постоянные затраты 1500 тыс. р.;
- прибыль 200 тыс. р.

Например, рассчитаем силу воздействия операционного рычага.

Сумма покрытия = 1500 тыс. р. + 200 тыс. р. = 1700 тыс. р.

Сила воздействия операционного рычага = 1700 / 200 = 8,5 раза.

Предположим, что на следующий год прогнозируется рост объема реализации на 12 %. Можно рассчитать, на сколько процентов возрастет прибыль:

> $12 \% \cdot 8,5 = 102 \%$ .  $10000 \cdot 112 \% / 100 = 11200$  TbIC. p.  $8300 \cdot 112 \% / 100 = 9296$  тыс. р.  $11200 - 9296 = 1904$  тыс. р.  $1904 - 1500 = 404$  тыс. р.

Сила воздействия рычага =  $(1500 + 404) / 404 = 4.7$  раза. Отсюда прибыль возрастает на 102 %:

 $404 - 200 = 204$ ;  $204 \cdot 100 / 200 = 102 \%$ .

Определим порог рентабельности для данного примера. Для этих целей следует рассчитать коэффициент валовой маржи. Он считается как отношение валовой маржи к выручке от реализации:

 $1904 / 11200 = 0,17.$ 

Зная коэффициент валовой маржи – 0,17, считаем порог рентабельности. Порог рентабельности – 1500 / 0,17 = 8823,5 р.

#### **Задание**

1 Рассчитать силу воздействия операционного рычага при объеме реализации 600 ед.

2 Рассчитать рост прибыли в процентах при росте объема реализации на 13 %, определить порог рентабельности.

3 Провести анализ полученных результатов, сделать выводы.

Предприятие планирует продавать продукцию по цене *С*, тыс. р., за единицу. Зависимость издержек от объема производства представлена в таблице 7.1. Принимаем, что объемы производства и реализации равны.

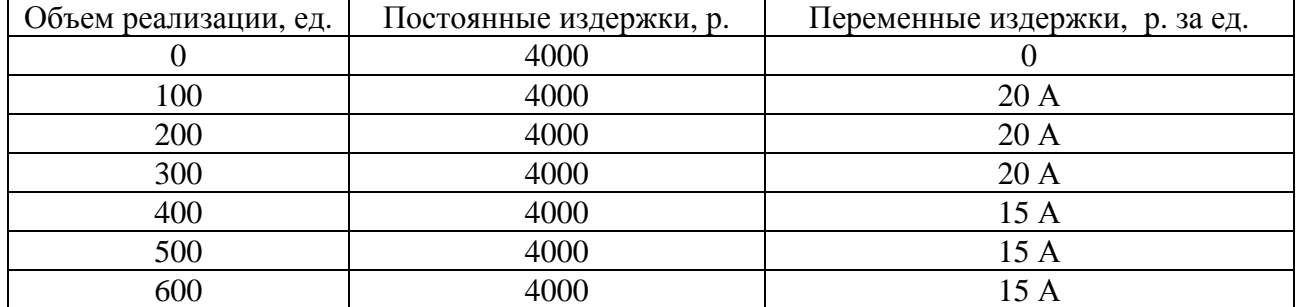

Таблица 7.1 – Исходные данные

Таблица 7.2 - Варианты заданий

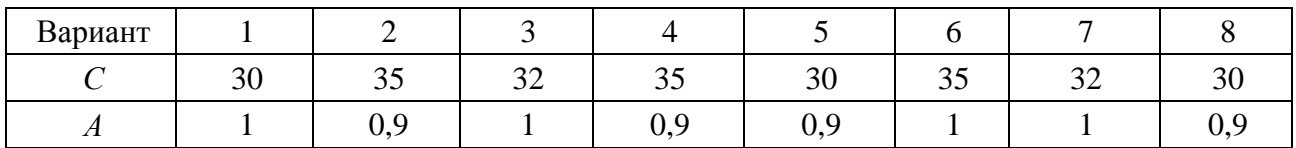

## 8 Нечеткая логика

Цель работы: изучить основные принципы применения нечеткой логики.

Теория нечеткой логики (или теория нечетких множеств) - новый подход к описанию бизнес-процессов, в которых присутствует неопределенность, затрудняющая и даже исключающая применение точных количественных методов и подходов.

Лингвистические переменные - переменные, которые нельзя описать с помощью математического языка, им сложно придать точную (объективную) количественную оценку. Лингвистической переменной называется такая переменная, значениями которой являются слова предложения ИЛИ естественного языка.

Примером оценки лингвистической переменной может служить нечеткость границы переменной «низкая процентная ставка». Какая ставка процента по кредиту считается низкой? Так, основываясь на здравой логике, могут быть получены ответы, например, что ставка по кредиту менее 7 % - низкая, от 8 до 15 % - средняя, а от 16 и выше - высокая. Следовательно, границы между этими представлениями - нечеткие, размытые, и понятие «низкая стоимость кредита» является субъективной оценкой.

Основным инструментом метода является функция принадлежности.

Функция принадлежности инструмент перевода лингвистических переменных математический дальнейшего на язык ДЛЯ применения метода нечетких множеств.

На рисунке 8.1 представлена широко используемая функция принадлежности.

На рисунке 8.1 изображена функция принадлежности для переменной «высокая ставка процента», где по оси  $X$  располагаются значения ставки процента, а по оси  $Y$  – значения функции принадлежности для термина множества «высокий процент».

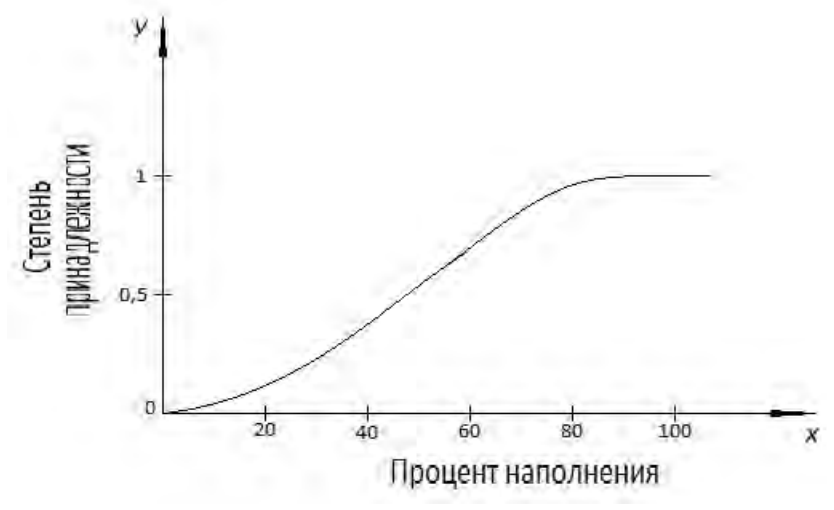

Рисунок 8.1 – Функция принадлежности нечеткого множества

#### Залание

Проанализировать функцию принадлежности,  $\mathbf{1}$ представленную на рисунке 8.1.

2 Дать количественную оценку ставки процента на различных участках функции принадлежности исходя из термина «высокий процент».

## 9 Построение внутренней рейтинговой системы на основе нечеткой логики

Цель работы: применить метод нечеткой ЛОГИКИ ДЛЯ анализа инвестиционных проектов.

Треугольный вид функции принадлежности - наиболее часто используемый в практике анализа инвестиционных проектов (рисунок 9.1).

Треугольное число  $A$  задается с помощью трех параметров: минимального значения а, модального b и максимального с, что соответствуют пессимистическому, базовому и оптимистическому сценариям.

Математически треугольный вид функции принадлежности

$$
P_1 = m_1 n_1 = a_1 + a(b_1 - a_1)c_1 + a(b_1 - c_1).
$$
 (9.1)

Оценка риска на основе интегральной оценки риска (расчет рейтинга).

Рассмотрим любой инвестиционный проект, в котором NPV можно свести к треугольному числу:

$$
NPV = (NPV_1, \overline{NPV}, NPV_2) \tag{9.2}
$$

где NPV<sub>1</sub> - чистый денежный доход (ЧДД) при оптимистическом сценарии;

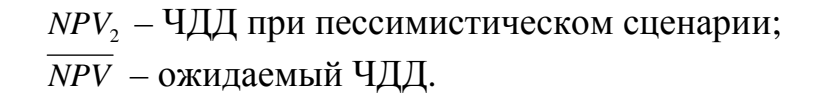

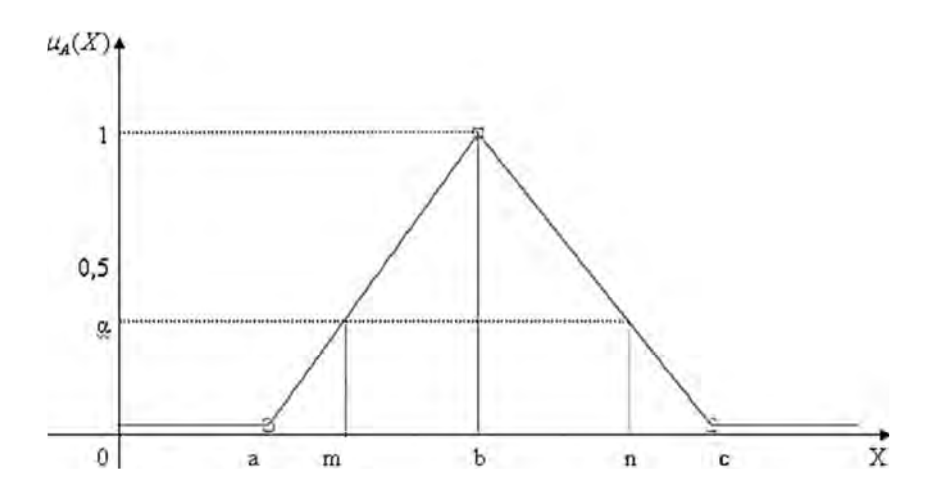

Рисунок 9.1 – Вид треугольной функции принадлежности.

Критерий эффективности проекта *G* обычно принимается равным нулю. Рейтинг –  $\overline{V}$  &  $\overline{M}$ .

Проект признается прибыльным, если *NPV* больше заданного инвесторами критерия *G*.

Определив крайние значения ЧДД, можно описать функцию принадлежности:

$$
V \& M^* = \begin{cases} 0, & G < NPV_{\min}; \\ R \times \left(1 + \frac{1 - a_1}{a_1} \ln(1 - a_1)\right), & NPV_{\min} \le G < \overline{NPV}; \\ 1 - (1 - R) \times \left(1 + \frac{1 - a_1}{a_1} \ln(1 - a_1)\right), & \overline{NPV} \le G < NPV_{\max}; \\ 1, & NPV_{\max} \le G, \end{cases}
$$
(9.3)

$$
R = \begin{cases} \frac{G - NPV_{\min}}{NPV_{\max} - NPV_{\min}}, & G < NPV_{\max};\\ 1, & NPV_{\max} \le G; \end{cases}
$$
(9.4)

$$
\alpha_{1} = \begin{cases}\n0, & G < NPV_{\min}; \\
\frac{G - NPV_{\min}}{NPV - NPV_{\min}}, & NPV_{\min} \le G < \overline{NPV}; \\
\frac{NPV_{\max} - G}{NPV_{\max} - NPV}, & \overline{NPV} \le G < NPV_{\max}; \\
0, & NPV_{\max} \le G.\n\end{cases}
$$
\n(9.5)

Рейтинг V & М принимает значения от 0 до 1. Каждый инвестор, исходя из своих инвестиционных предпочтений, может классифицировать значения V & M, выделив для себя отрезок неприемлемых значений риска.

#### Залание

Проанализировать риск инвестиционного проекта, используя градацию, представленную в таблице 9.1.

Таблица 9.1 - Исходные данные

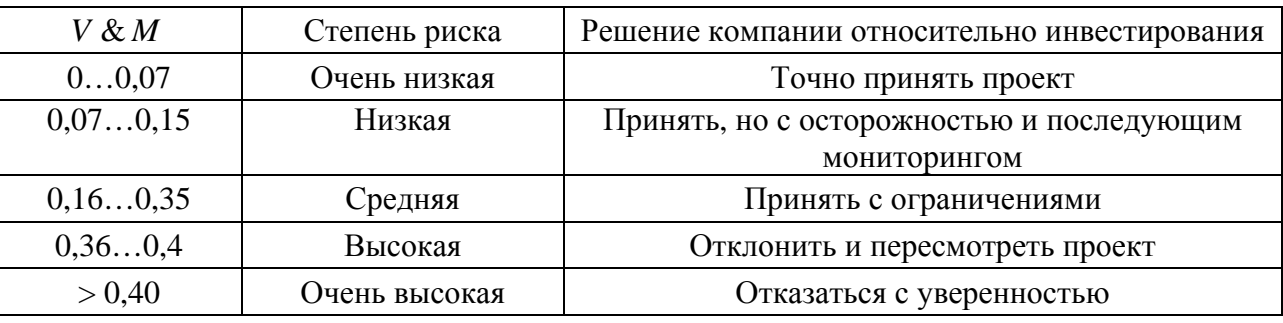

Описание инвестиционного проекта.

1 Проект будет осуществляться в течение *t* лет.

2 Размер стартовых инвестиций известен точно и составляет 2 млн р.

3 Ставка дисконтирования может колебаться.

4 Чистый денежный поток планируется в диапазоне от *CF*min = 0 до СЕтах.

5 Остаточная (ликвидационная) стоимость проекта равна нулю.

В таблице 9.2 представлены варианты заданий.

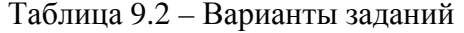

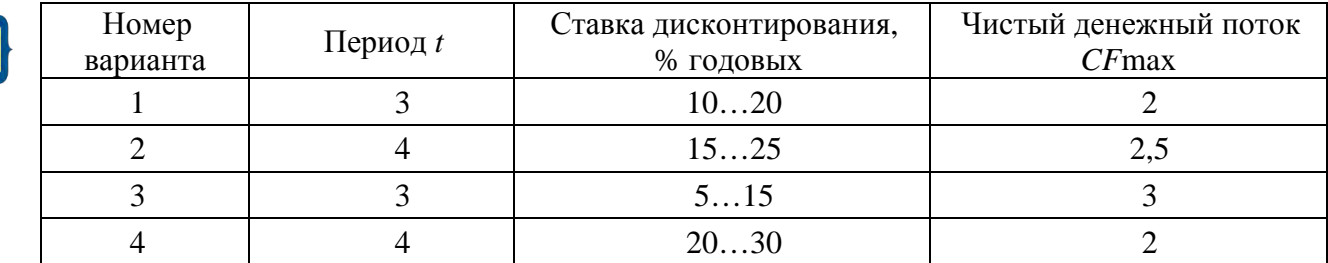

## 10 Экспертные методы при оценке риска

Цель работы: получить практические навыки применения основных экспертных методов определения рисков предприятий.

Экспертный метод может быть реализован путем обработки мнений опытных предпринимателей и специалистов. Желательно, чтобы эксперты сопровождали свои оценки данными о вероятности возникновения различных величин потерь. Можно ограничиться получением экспертных оценок вероятностей допустимого критического риска либо оценить наиболее вероятные потери в предпринимательской деятельности.

Каждому эксперту, работающему отдельно, представляется перечень возможных рисков и предлагается оценить вероятность их наступления, основываясь, например, на следующей системе оценок:

0 - несущественный риск;

25 - рисковая ситуация вероятнее всего не наступит;

50 - о возможности риска нельзя сказать ничего определенного;

75 - рисковая ситуация вероятнее всего наступит;

100 - рисковая ситуация наступит наверняка.

Затем оценки экспертов подвергаются анализу на их противоречивость и должны удовлетворять следующему правилу: максимально допустимая разница между оценками двух экспертов по любому виду риска не должна превышать 50, что позволяет устранить недопустимые различия в оценках экспертами вероятности наступления отдельного риска:

$$
\max |a_i - b_i| \le 50,
$$

где *a*, *b* – векторы оценок каждого из двух экспертов. При трех экспертах должны быть сделаны три оценки: для попарного сравнения мнений первого и второго экспертов, второго и третьего;

 $i$  – вид оцениваемого риска.

Например, если три эксперта дали следующие заключения по одному из рисков:  $A - 25$ ;  $B - 50$ , то в данном случае разности оценок составляют:  $AB = 25$ и  $BC = 25$ , что удовлетворяет условию.

Разновидностью экспертного метода является метод Дельфи. Он характеризуется анонимностью и управляемой обратной связью. Анонимность членов комиссии обеспечивается путем физического разделения, что не дает им возможности обсуждать ответы на поставленные вопросы. Цель такого разделения - избежать «ловушек» группового принятия решения, доминирования мнения лидера. После обработки результата через управляемую обратную связь обобщенный результат сообщается каждому члену комиссии. Основная цель - позволить ознакомиться с оценками других членов комиссии, не подвергаясь давлению из-за знания того, кто конкретно дал ту или иную оценку. После этого оценка может быть повторена.

При экспертной оценке предпринимательского риска большое внимание следует уделять подбору экспертов, так как именно от правильности их оценок зависит решение о выборе того или иного предпринимательского проекта.

Еще один важный метод исследования риска - «дерево решений». Моделирование задачи выбора с помощью данного метода предполагает графическое построение вариантов решений, которые могут быть приняты. По ветвям «дерева» соотносят субъективные и объективные оценки возможных событий. Следуя вдоль построенных ветвей и используя специальные методики расчета вероятностей, оценивают каждый путь и затем выбирают менее рискованный.

Данный метод имеет и негативные факторы, усложняющие его использование:

- это очень трудоемкий метод:

- в «дереве» учитываются только те действия, которые намерен совершить предприниматель, и только те исходы, которые, с его точки зрения, могут иметь место.

При этом совсем не учитывается влияние внешней среды на деятельность предпринимательской фирмы, а предприниматель не всегда может предвидеть действия партнеров, конкурентов.

Метол аналогий.

Этот метод используют в том случае, если другие методы оценки риска неприемлемы. При использовании аналогов применяются базы данных о риске аналогичных проектов или сделок, исследовательских работ проектно-изыскательских учреждений. Полученные таким образом данные обрабатываются для выявления зависимостей в законченных проектах с целью учета потенциального риска при реализации нового предпринимательского проекта или сделки.

#### Залание

1 Привести примеры применения каждого из вышепредставленных методов экспертной оценки рисков.

2 Дать анализ примеров использования методов с обоснованием целесообразности применения того или иного метода.

## Список литературы

Шапкин, А. С. Теория риска и моделирование рисковых ситуаций:  $\mathbf{1}$ учебник для вузов / А. С. Шапкин, В. А. Шапкин. - 5-е изд. - Москва: Дашков и К. 2010. – 880 с.

Кричевский, М. Л. Финансовые риски: учебное пособие / М. Л.  $\overline{2}$ Кричевский. - 2-е изд., стер. - Москва: КНОРУС, 2013. - 248 с.

Уродовских, В. Н. Управление рисками предприятия : учебное пособие / В. Н. Уродовских. – Москва: ИНФРА-М, 2012. – 168 с.

4 Энциклопедия финансового риск-менеджмента / Под ред. А. А. Лобанова и А. В. Чугунова. – 2-е изд., перераб. и доп. – Москва: Альпина Бизнес Букс, 2005. - 878 с.